## **Third-Party Software Components, Copyrights and Licenses**

The software products "Mein HPlus Service-Portal" [\(https://portal.meinhplus.de\)](https://portal.meinhplus.de/) and "Mein HPlus Service-App" of Hekatron Vertriebs GmbH may incorporate the following third-party components, including widely available free software libraries.

## **Open Source Components and Terms**

Components listed below are open source and covered by their respective copyrights, license agreements and/or disclaimers.

## **List of third-party components**

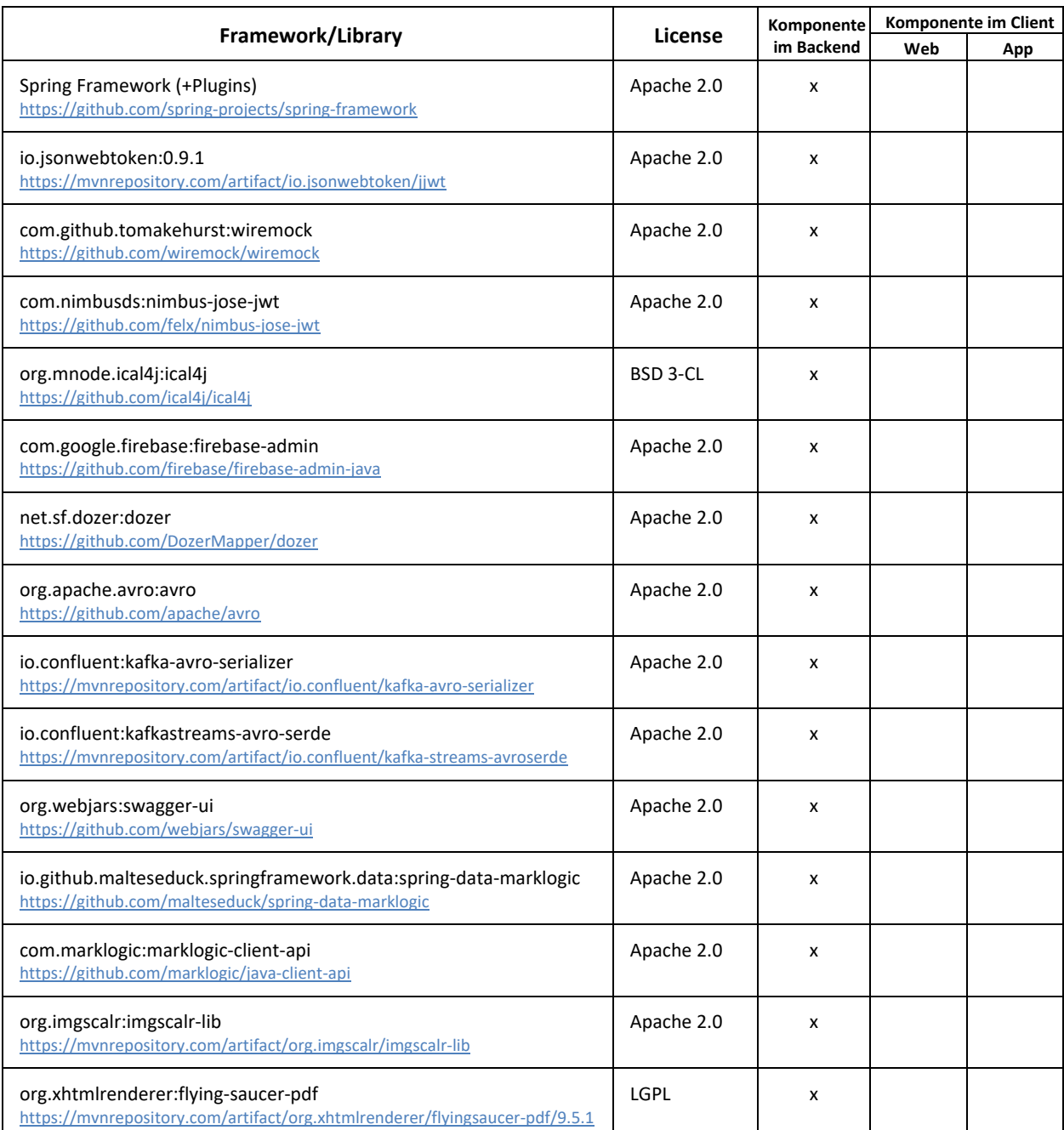

io.micrometer:micrometer-registry-prometheus [https://github.com/micrometer-metrics/micrometer/tree/main/implementa](https://github.com/micrometer-metrics/micrometer/tree/main/implementations/micrometer-registry-prometheus)[tions/micrometer-registry-prometheus](https://github.com/micrometer-metrics/micrometer/tree/main/implementations/micrometer-registry-prometheus) Apache 2.0 x org.apache.xmlgraphics:batik-transcoder <https://github.com/apache/xmlgraphics-batik/tree/trunk/batik-transcoder> Apache 2.0 x org.apache.xmlgraphics:batik-codec <https://github.com/apache/xmlgraphics-batik/tree/trunk/batik-codec> Apache 2.0 x org.apache.xmlgraphics:batik-bridge <https://github.com/apache/xmlgraphics-batik/tree/trunk/batik-bridge> Apache 2.0 x com.twelvemonkeys.imageio:imageio-batik [https://github.com/har](https://github.com/haraldk/TwelveMonkeys/tree/master/imageio/imageio-batik)[aldk/TwelveMonkeys/tree/master/imageio/imageio-batik](https://github.com/haraldk/TwelveMonkeys/tree/master/imageio/imageio-batik) BSD 3-Clause x com.twelvemonkeys.imageio:imageio-jpeg [https://github.com/har](https://github.com/haraldk/TwelveMonkeys/tree/master/imageio/imageio-jpeg)[aldk/TwelveMonkeys/tree/master/imageio/imageio-jpeg](https://github.com/haraldk/TwelveMonkeys/tree/master/imageio/imageio-jpeg) BSD 3-Clause x com.twelvemonkeys.imageio:imageio-tiff [https://github.com/har](https://github.com/haraldk/TwelveMonkeys/tree/master/imageio/imageio-tiff)[aldk/TwelveMonkeys/tree/master/imageio/imageio-tiff](https://github.com/haraldk/TwelveMonkeys/tree/master/imageio/imageio-tiff)  $BSD$  3-Clause  $\vert x \vert$ org.apache.kafka:kafka-clients <https://github.com/apache/kafka/tree/trunk/clients> Apache 2.0 x org.apache.kafka:kafka-streams <https://github.com/apache/kafka> Apache 2.0 x org.apache.commons:commons-lang3 <https://github.com/apache/commons-lang> Apache 2.0  $\vert x \vert$ org.slf4j:slf4j-api <https://www.slf4j.org/>  $MIT$   $x$ net.coobird.thumbnailator <https://github.com/coobird/thumbnailator> MIT x commons-codec:commons-codec <https://github.com/apache/commons-codec> Apache 2.0 x org.projectlombok:Lombok <https://github.com/projectlombok/lombok> MIT x com.fasterxml.jackson.dataformat:jackson-dataformat-csv <https://github.com/FasterXML/jackson-dataformat-csv> Apache 2.0 x org.apache.commons:commons-csv <https://github.com/apache/commons-csv> Apache 2.0 x org.apache.commons:commons-io <https://github.com/apache/commons-io> Apache 2.0 x jakarta.xml.bind:jakarta.xml.bind-api <https://github.com/eclipse-ee4j/jaxb-ri>  $BSD$  3-Clause  $\vert$  x com.sun.xml.bind:jaxb-impl <https://github.com/eclipse-ee4j/jaxb-ri>  $BSD$  3-Clause  $\vert x \vert$ com.squareup.okhttp <https://github.com/square/okhttp> Apache 2.0 x org.apache.commons:commons-imaging <https://github.com/apache/commons-imaging> Apache 2.0 x Angular Framework MIT x x

Hekatron Vertriebs GmbH – [https://www.hekatron-brandschutz.de](https://www.hekatron-brandschutz.de/) Fremdlizenzen / Open Source Komponenten – Stand: 26.01.2024 2 / 4

<https://github.com/angular/angular>

**HEKATR@N** 

**Brandschutz** 

**HEKATR<sup>@</sup>N** 

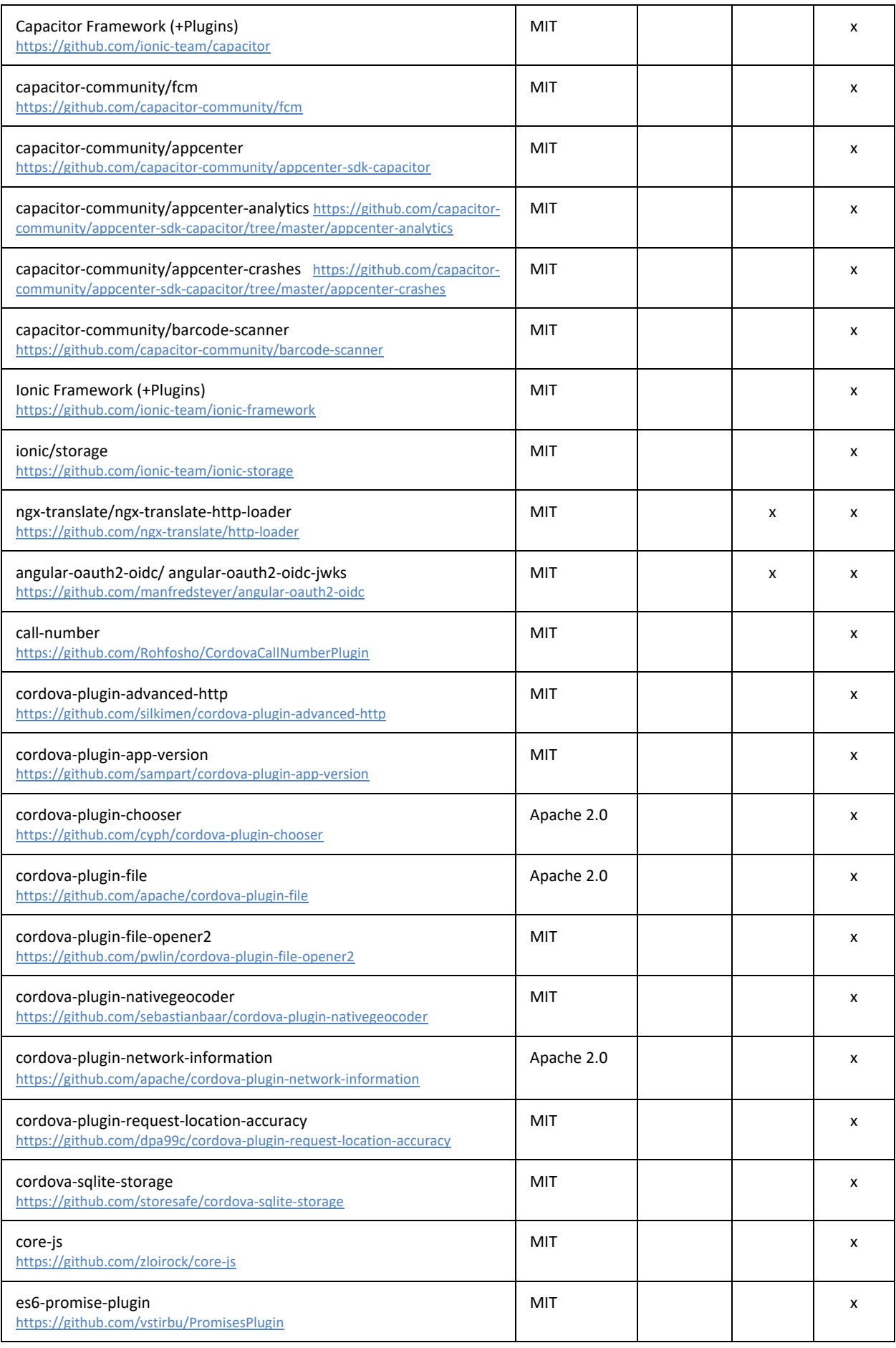

**HEKATR<sup>@</sup>N** 

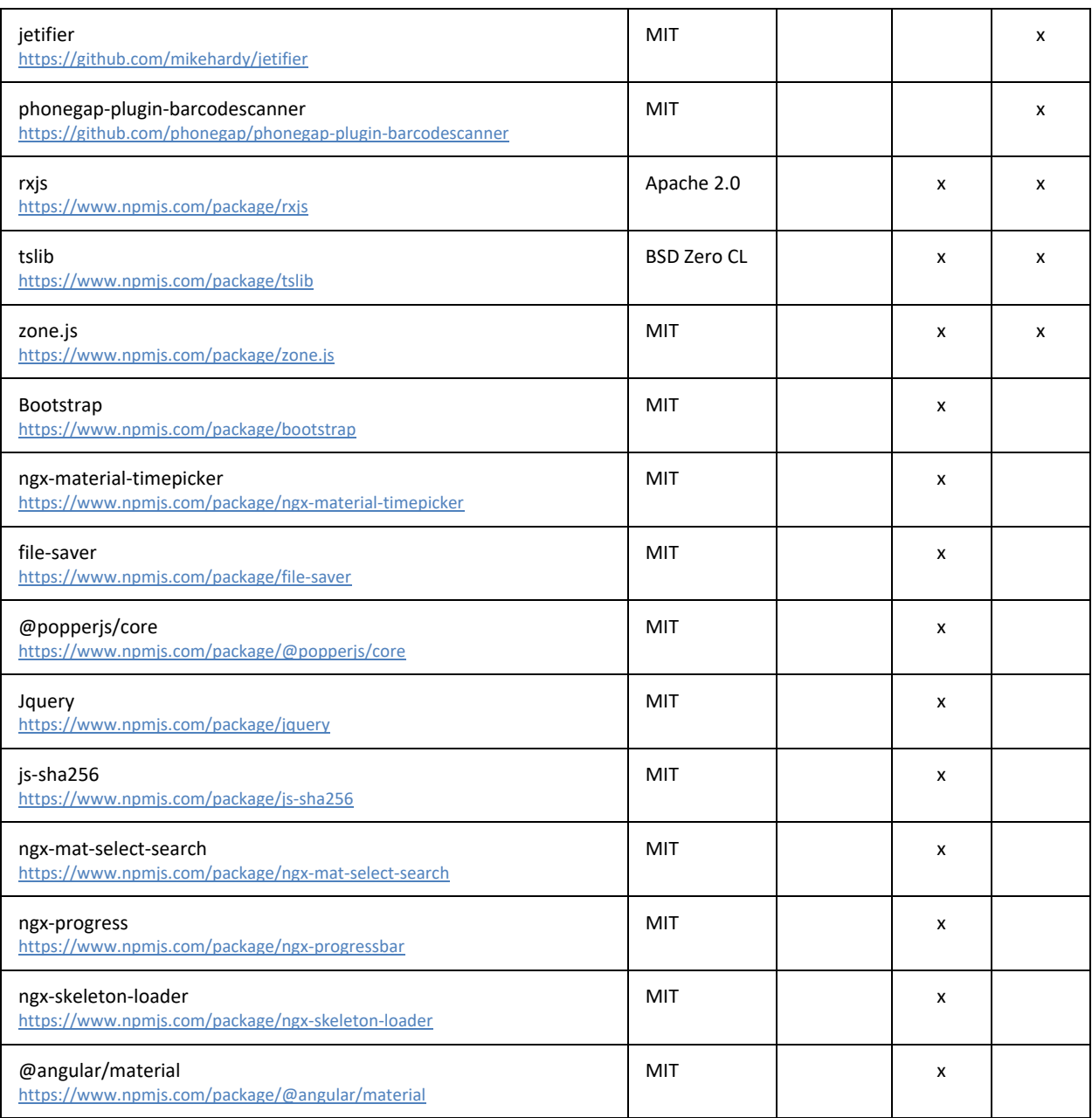